# Computación Híbrida, Heterogénea y Jerárquica

http://www.ditec.um.es/˜javiercm/curso psba/

Curso de Programación en el Supercomputador Ben-Arabí, febrero-marzo 2012

**KORK EX KEY KEY YOUR** 

K ロ ▶ K @ ▶ K 할 > K 할 > 1 할 > 1 이익어

Organización aproximada de la sesión, día 2 de marzo:

- 4:30-6:30 Teoría
- 6:30-6:45 Descanso
- $6:45-8:45$  Prácticas

Consultas, por correo a domingo@um.es

K ロ X K @ X K 할 X K 할 X 및 및 X Q Q Q

## Contenidos

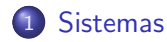

- 2 [Paralelismo anidado](#page-31-0)
- 3 Programación híbrida
- 4 [Paralelismo multinivel](#page-44-0)
- 5 Computación heterogénea
- 6 [GPGPU](#page-59-0)

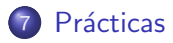

#### Los sistemas computacionales actuales no son monolíticos:

8 cores, 2 niveles cache, 8 cores hyperthreading, 3 niveles cache, 2 nodos, MC 4 nodos. MC

**KORK EX KEY KEY YOUR** 

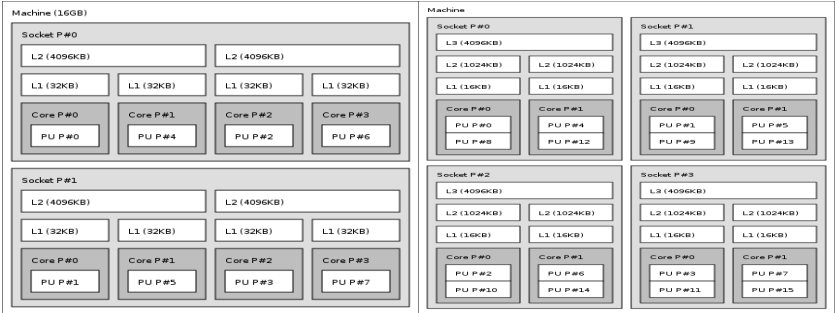

<span id="page-3-0"></span>Más ejemplos en hwloc: http://www.open-mpi.org/projects/hwloc/

#### Tenemos sistemas

· Híbridos:

combinan distintas características: Memoria Compartida y Memoria Distribuida, multicore con GPU, varios sistemas en la red...

• Heterogéneos:

por lo tanto sus componentes son heterogéneos: memorias de distinta capacidad y estructura de acceso, nodos a distinta velocidad y con un número distinto de cores, redes de conexión a distinta velocidad

· Jerárquicos:

y se estructuran de forma jerárquica: varios sistemas en la red, con cada sistema un cluster o un cc-NUMA, cada cluster con varios nodos, cada nodo varios sockets, cada socket varios cores...

#### Tenemos sistemas

· Híbridos:

combinan distintas características: Memoria Compartida y Memoria Distribuida, multicore con GPU, varios sistemas en la red...

· Heterogéneos:

por lo tanto sus componentes son heterogéneos: memorias de distinta capacidad y estructura de acceso, nodos a distinta velocidad y con un número distinto de cores, redes de conexión a distinta velocidad.

#### · Jerárquicos:

y se estructuran de forma jerárquica: varios sistemas en la red, con cada sistema un cluster o un cc-NUMA, cada cluster con varios nodos, cada nodo varios sockets, cada socket varios cores...

#### Tenemos sistemas

· Híbridos:

combinan distintas características: Memoria Compartida y Memoria Distribuida, multicore con GPU, varios sistemas en la red...

· Heterogéneos:

por lo tanto sus componentes son heterogéneos: memorias de distinta capacidad y estructura de acceso, nodos a distinta velocidad y con un número distinto de cores, redes de conexión a distinta velocidad.

• Jerárquicos:

y se estructuran de forma jerárquica: varios sistemas en la red, con cada sistema un cluster o un cc-NUMA, cada cluster con varios nodos, cada nodo varios sockets, cada socket varios cores...

# Ben-Arabí

Híbrido:

- Ben: Memoria Compartida (cc-NUMA) 128 cores  $= 12$  sockets  $*$  4 procesadores  $*$  2 cores
- **Arabí: Cluster** 816 cores  $=$  102 nodos  $*$  4 procesadores  $*$  2 cores

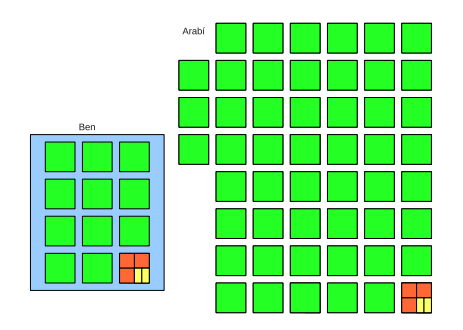

**KORK ERKER ER AGA** 

# Ben-Arabí

Heterogéneo:

- Los procesadores de Ben y de Arabí van a distinta velocidad
- La memoria en Ben y en cada nodo de Arabí es distinta
- No todos los nodos de Arabí tienen la misma memoria
- Hay jerarquía de memorias, con lo que el coste de acceso a los datos depende del procesador y la zona a la que se accede, especialmente en Ben

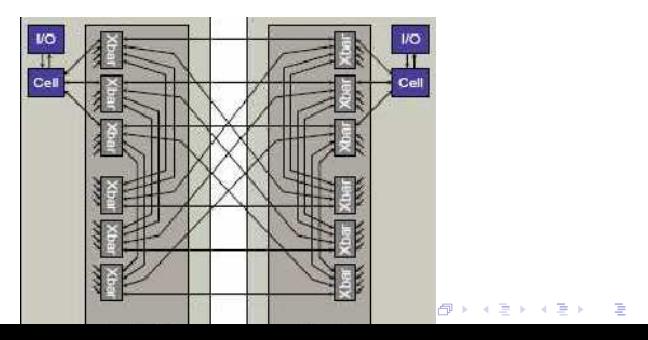

 $2990$ 

### Ben-Arabí

Jerárquico:

 $\bullet$  Ben-Arabí está compuesto de Ben (NUMA) + Arabí (cluster)

**KORK ERKER ADAM DE KORA** 

- · Ben está formado por 12 sockets
- Arabí por 102 nodos
	- Cada nodo por 4 procesadores
	- Cada procesador es dual

- Dual, quad, hexa...
- Posible hyperthreading
- Tarjeta gráfica (gforce, Tesla, AMD), con entre 96 y 512 cores
- $\bullet$  Híbridos: multicore  $+$  GPU
- · Heterogéneos:
	- · distinta velocidad y memoria
	- · en multicore jerarquía de memorias
	- dentro de GPU distintas memorias
	- un core del multicore, más rápido que uno de GPU
	- o dependiendo del problema es más rápido el multicore o la GPU

**A DIA K RIA K E A SA K H A K RIA K LE A SA CA** 

• Jerárquico: ejecución en multicore, que lanza kernels para su ejecución en GPU

- Dual, quad, hexa...
- Posible hyperthreading
- Tarjeta gráfica (gforce, Tesla, AMD), con entre 96 y 512 cores
- $\bullet$  Híbridos: multicore  $+$  GPU
- · Heterogéneos:
	- · distinta velocidad y memoria
	- · en multicore jerarquía de memorias
	- dentro de GPU distintas memorias
	- un core del multicore, más rápido que uno de GPU
	- o dependiendo del problema es más rápido el multicore o la GPU

**A DIA K RIA K E A SA K H A K RIA K LE A SA CA** 

• Jerárquico: ejecución en multicore, que lanza kernels para su ejecución en GPU

- Dual, quad, hexa...
- Posible hyperthreading
- Tarjeta gráfica (gforce, Tesla, AMD), con entre 96 y 512 cores
- $\bullet$  Híbridos: multicore  $+$  GPU
- · Heterogéneos:
	- distinta velocidad y memoria
	- · en multicore jerarquía de memorias
	- dentro de GPU distintas memorias
	- · un core del multicore, más rápido que uno de GPU
	- · dependiendo del problema es más rápido el multicore o la GPU

**A DIA K RIA K E A SA K H A K RIA K LE A SA CA** 

**·** Jerárquico: ejecución en multicore, que lanza kernels para su ejecución en GPU

- Dual, quad, hexa...
- Posible hyperthreading
- Tarjeta gráfica (gforce, Tesla, AMD), con entre 96 y 512 cores
- $\bullet$  Híbridos: multicore  $+$  GPU
- · Heterogéneos:
	- distinta velocidad y memoria
	- · en multicore jerarquía de memorias
	- dentro de GPU distintas memorias
	- · un core del multicore, más rápido que uno de GPU
	- · dependiendo del problema es más rápido el multicore o la GPU

**KORK EX KEY KEY YOUR** 

**·** Jerárquico: ejecución en multicore, que lanza kernels para su ejecución en GPU

### Clusters de empresas, grupos de investigación...

Cluster de multicores

El sistema se hace más híbrido, jerárquico y heterogéneo pero es más complicado explotar esta estructura:

- Muchas veces uso de nodos de forma individual
- Muchas veces ejecuciones secuenciales
- Uso de paralelismo por llamada a rutinas paralelas
- · Raramente se utilizan las tarjetas gráficas para computación o se realiza programación paralela

# Centros de supercomputación

#### • Sistemas de distintos tipos:

- Marenostrum (BSC): 10000 cores en nodos duales
- Pirineus (CESCA): 1344 cores de memoria compartida en nodos hexacore
- · Ben-Arabí (CS-FPCM): 944 cores en NUMA+cluster
- La tendencia parece ser
	-
	-

**A DIA K RIA K E A SA K H A K RIA K LE A SA CA** 

• Consultar la evolución en el TOP500 (http://www.top500.org/)

# Centros de supercomputación

#### • Sistemas de distintos tipos:

- Marenostrum (BSC): 10000 cores en nodos duales
- Pirineus (CESCA): 1344 cores de memoria compartida en nodos hexacore
- · Ben-Arabí (CS-FPCM): 944 cores en NUMA+cluster
- La tendencia parece ser
	- combinar  $MC + MD + GPU$
	- pero normalmente las ejecuciones en sistemas diferenciados

**A DIA K RIA K E A SA K H A K RIA K LE A SA CA** 

**Consultar la evolución en el TOP500** (http://www.top500.org/)

# Centros de supercomputación

#### • Sistemas de distintos tipos:

- Marenostrum (BSC): 10000 cores en nodos duales
- Pirineus (CESCA): 1344 cores de memoria compartida en nodos hexacore
- · Ben-Arabí (CS-FPCM): 944 cores en NUMA+cluster
- La tendencia parece ser
	- combinar  $MC + MD + GPU$
	- pero normalmente las ejecuciones en sistemas diferenciados

**A DIA K RIA K E A SA K H A K RIA K LE A SA CA** 

**• Consultar la evolución en el TOP500** (http://www.top500.org/)

Para poder explotar plenamente estos sistemas computacionales es necesario otro tipo de programación. Posibilidades:

- Paralelismo anidado en OpenMP.
- Paralelismo multinivel: threads OpenMP y dentro llamadas a rutinas paralelas (MKL multithreading)
- Programación híbrida: MPI+OpenMP, se crean procesos MPI y cada proceso crea varios threads OpenMP
- Combinar los tres: MPI+OpenMP+MKL
- **· Computación heterogénea**
- **•** Adaptativa
- Grid computing, Cloud computing, Web computing, P2P computing, Sky computing, Jungle computing...

Para poder explotar plenamente estos sistemas computacionales es necesario otro tipo de programación. Posibilidades:

- Paralelismo anidado en OpenMP.
- Paralelismo multinivel: threads OpenMP y dentro llamadas a rutinas paralelas (MKL multithreading)
- Programación híbrida: MPI+OpenMP, se crean procesos MPI y cada proceso crea varios threads OpenMP
- Combinar los tres: MPI+OpenMP+MKL
- **· Computación heterogénea**
- **•** Adaptativa
- Grid computing, Cloud computing, Web computing, P2P computing, Sky computing, Jungle computing...

Para poder explotar plenamente estos sistemas computacionales es necesario otro tipo de programación. Posibilidades:

- Paralelismo anidado en OpenMP.
- Paralelismo multinivel: threads OpenMP y dentro llamadas a rutinas paralelas (MKL multithreading)
- $\bullet$  Programación híbrida: MPI+OpenMP, se crean procesos MPI y cada proceso crea varios threads OpenMP
- Combinar los tres: MPI+OpenMP+MKL
- **· Computación heterogénea**
- **•** Adaptativa
- Grid computing, Cloud computing, Web computing, P2P computing, Sky computing, Jungle computing...

Para poder explotar plenamente estos sistemas computacionales es necesario otro tipo de programación. Posibilidades:

- Paralelismo anidado en OpenMP.
- Paralelismo multinivel: threads OpenMP y dentro llamadas a rutinas paralelas (MKL multithreading)
- $\bullet$  Programación híbrida: MPI+OpenMP, se crean procesos MPI y cada proceso crea varios threads OpenMP
- $\bullet$  Combinar los tres: MPI+OpenMP+MKL
- **· Computación heterogénea**
- **•** Adaptativa
- Grid computing, Cloud computing, Web computing, P2P computing, Sky computing, Jungle computing...

Para poder explotar plenamente estos sistemas computacionales es necesario otro tipo de programación. Posibilidades:

- Paralelismo anidado en OpenMP.
- Paralelismo multinivel: threads OpenMP y dentro llamadas a rutinas paralelas (MKL multithreading)
- $\bullet$  Programación híbrida: MPI+OpenMP, se crean procesos MPI y cada proceso crea varios threads OpenMP
- $\bullet$  Combinar los tres: MPI+OpenMP+MKL
- Computación heterogénea
- **•** Adaptativa
- **•** Grid computing, Cloud computing, Web computing, P2P computing, Sky computing, Jungle computing...

Para poder explotar plenamente estos sistemas computacionales es necesario otro tipo de programación. Posibilidades:

- Paralelismo anidado en OpenMP.
- Paralelismo multinivel: threads OpenMP y dentro llamadas a rutinas paralelas (MKL multithreading)
- $\bullet$  Programación híbrida: MPI+OpenMP, se crean procesos MPI y cada proceso crea varios threads OpenMP
- $\bullet$  Combinar los tres: MPI+OpenMP+MKL
- Computación heterogénea
- **•** Adaptativa
- **•** Grid computing, Cloud computing, Web computing, P2P computing, Sky computing, Jungle computing...

Para poder explotar plenamente estos sistemas computacionales es necesario otro tipo de programación. Posibilidades:

- Paralelismo anidado en OpenMP.
- Paralelismo multinivel: threads OpenMP y dentro llamadas a rutinas paralelas (MKL multithreading)
- $\bullet$  Programación híbrida: MPI+OpenMP, se crean procesos MPI y cada proceso crea varios threads OpenMP
- $\bullet$  Combinar los tres: MPI+OpenMP+MKL
- Computación heterogénea
- **•** Adaptativa
- Grid computing, Cloud computing, Web computing, P2P computing, Sky computing, Jungle computing...

- Asignar los procesos de un programa homogéneo a un sistema heterogéneo con un número de procesos proporcional a la velocidad de cada nodo
- Hacer programas heterogéneos: donde la cantidad de trabajo asignada a cada proceso es proporcional a la velocidad del procesador al que se asigna
- **•** Paralelismo multinivel con distinto número de threads en cada subgrupo de threads esclavos, dependiendo de la velocidad del nodo o del volumen de computación a realizar
- GPCPU es heterogénea por tener varios tipos de memoria
- OpenMP+GPU: posible decidir en cada parte del programa si se asigna a la GPU o al multicore, dependiendo del coste y del tipo de computación

- Asignar los procesos de un programa homogéneo a un sistema heterogéneo con un número de procesos proporcional a la velocidad de cada nodo
- Hacer programas heterogéneos: donde la cantidad de trabajo asignada a cada proceso es proporcional a la velocidad del procesador al que se asigna
- **•** Paralelismo multinivel con distinto número de threads en cada subgrupo de threads esclavos, dependiendo de la velocidad del nodo o del volumen de computación a realizar
- GPCPU es heterogénea por tener varios tipos de memoria
- OpenMP+GPU: posible decidir en cada parte del programa si se asigna a la GPU o al multicore, dependiendo del coste y del tipo de computación

- Asignar los procesos de un programa homogéneo a un sistema heterogéneo con un número de procesos proporcional a la velocidad de cada nodo
- Hacer programas heterogéneos: donde la cantidad de trabajo asignada a cada proceso es proporcional a la velocidad del procesador al que se asigna
- **•** Paralelismo multinivel con distinto número de threads en cada subgrupo de threads esclavos, dependiendo de la velocidad del nodo o del volumen de computación a realizar
- **·** GPCPU es heterogénea por tener varios tipos de memoria
- OpenMP+GPU: posible decidir en cada parte del programa si se asigna a la GPU o al multicore, dependiendo del coste y del tipo de computación

- Asignar los procesos de un programa homogéneo a un sistema heterogéneo con un número de procesos proporcional a la velocidad de cada nodo
- Hacer programas heterogéneos: donde la cantidad de trabajo asignada a cada proceso es proporcional a la velocidad del procesador al que se asigna
- **•** Paralelismo multinivel con distinto número de threads en cada subgrupo de threads esclavos, dependiendo de la velocidad del nodo o del volumen de computación a realizar
- GPCPU es heterogénea por tener varios tipos de memoria
- OpenMP+GPU: posible decidir en cada parte del programa si se asigna a la GPU o al multicore, dependiendo del coste y del tipo de computación

- Asignar los procesos de un programa homogéneo a un sistema heterogéneo con un número de procesos proporcional a la velocidad de cada nodo
- Hacer programas heterogéneos: donde la cantidad de trabajo asignada a cada proceso es proporcional a la velocidad del procesador al que se asigna
- **•** Paralelismo multinivel con distinto número de threads en cada subgrupo de threads esclavos, dependiendo de la velocidad del nodo o del volumen de computación a realizar
- GPCPU es heterogénea por tener varios tipos de memoria
- $\bullet$  OpenMP+GPU: posible decidir en cada parte del programa si se asigna a la GPU o al multicore, dependiendo del coste y del tipo de computación

#### Sistemas - Práctica

Sist.1 En Ben-Arabí hay una cola heterogénea que no se usa normalmente, pero que vamos a usar para ejecutar un ejemplo simple en Ben y Arabí.

En /project/FORMACION/Hibrida/Sistemas hay un ejemplo de uso de la cola hetero.

Hay que compilar en Ben con make sd, para generar mainsd, y en Arabícon make cc, para generar maincc.

Antes de compilar hay que cargar los módulos intel e impi. Se lanza a la cola con bsub  $\leq$  bsub.main.

4 D > 4 P > 4 E > 4 E > E + 9 Q O

La práctica consiste en lanzar a la cola y entender lo que ocurre.

# Paralelismo anidado

#### En OpenMP:

- **•** El thread inicial pone parallel en marcha (parallel) un grupo de threads esclavos <sub>parallel</sub>
- Cada esclavo genera un grupo de esclavos de los que es el maestro

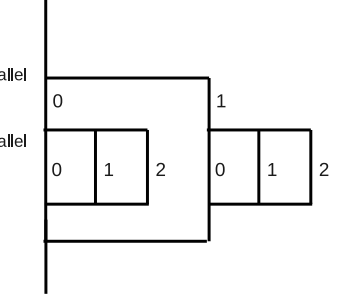

 $2990$ 

## Util para: ´

- Mejorar el uso de una memoria organizada jerárquicamente (Ben)
- <span id="page-31-0"></span>Asignar unas pocas tareas muy costosas: un thread para cada tarea, y en la resolución de cada tarea trabaja un grupo de threads distinto $\mathbf{E} = \mathbf{A} \oplus \mathbf{A} + \mathbf{A} \oplus \mathbf{A} + \mathbf{A} \oplus \mathbf{A} + \mathbf{A} \oplus \mathbf{A}$

#### Paralelismo anidado - Práctica

Anid.3 Programar una multiplicación de matrices de dos niveles, con  $h1$  threads en el primer nivel y  $h2$  en el segundo Experimentar si se obtiene ventaja al usar dos niveles Probar con división sólo de la primera matriz

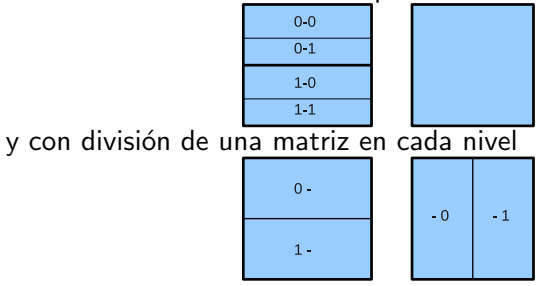

Usar como ejemplo base el programa codigo6-6.c en

/project/FORMACION/Hibrida/Anidado, u otro ejemplo de multiplicación de matrices con OpenMP.**KORK EX KEY KEY YOUR** 

#### Paralelismo anidado - Práctica

Anid.2 Hacer un programa para multiplicar m matrices  $A_i$  por otra matriz B creando  $m$  threads en el primer nivel y otro número de threads en el segundo nivel.

Usar como ejemplo base el programa codigo6-6.c en

/project/FORMACION/Hibrida/Anidado, u otro ejemplo de multiplicación de matrices con OpenMP.

**KORK EX KEY KEY YOUR** 

#### Programación híbrida

#### Combinar  $MPI + OpenMP$

Se ponen en marcha procesos MPI, que se asignan a distintos nodos (Memoria Distribuida), o posiblemente varios procesos al mismo nodo

**A DIA K RIA K E A SA K H A K RIA K LE A SA CA** 

<span id="page-34-0"></span>Cada proceso genera varios threads dentro de un nodo (Memoria Compartida)

## Comparación OpenMP - MPI

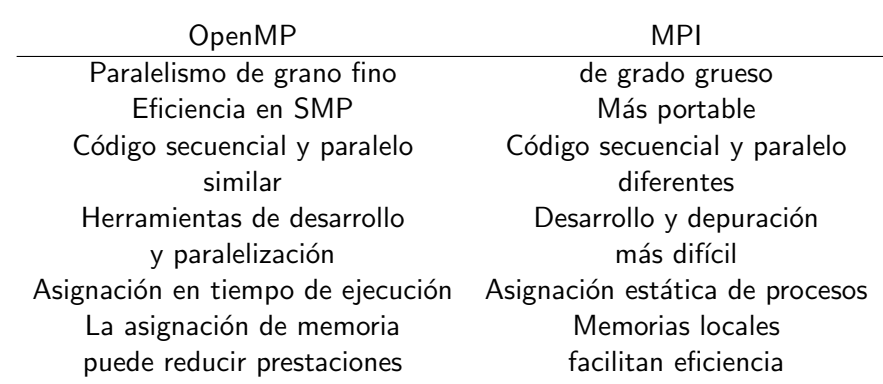

K ロ ▶ K @ ▶ K 할 > K 할 > 1 할 > 1 이익어

## Ventajas de programación híbrida

- Para mejorar la escalabilidad
- Aplicaciones que combinan paralelismo de grano grueso y fino

**KORK EX KEY KEY YOUR** 

- Reducción del tiempo de desarrollo de código
- Cuando el número de procesos MPI es fijo
- En caso de mezcla de paralelismo funcional y de datos

#### Ejemplo - hello

```
int main(int argc, char *argv[]) {
  int nthreads,nprocs,idpro,idthr,namelen;
  char processor name[MPI MAX PROCESSOR NAME];
  MPI_Init(&argc,&argv);
  MPI Comm size(MPI COMM WORLD,&nprocs);
  MPI_Comm_rank(MPI_COMM_WORLD, &idpro);
  MPI_Get_processor_name(processor_name, &namelen);
#pragma omp parallel private(idthr)
firstprivate(idpro,processor name)
  {
    idthr = comp.get_thread_number;
   printf("... thread %d, proceso %d procesador
\sqrt{$s\}}n",idthr,idpro,processor_name);
    if (idthr == 0) {
     nthreads = comp.get_number_{\text{num\_threads}}();
     printf("proceso %d, threads %d, procesos
%d\n",idpro,nthreads,nprocs);
    } }
  MPI_Finalize(); }
                                                4 D > 4 P > 4 E > 4 E > E + 9 Q O
```
K ロ ▶ K @ ▶ K 할 > K 할 > 1 할 > 1 이익어

## Ejemplo - multiplicación de matrices

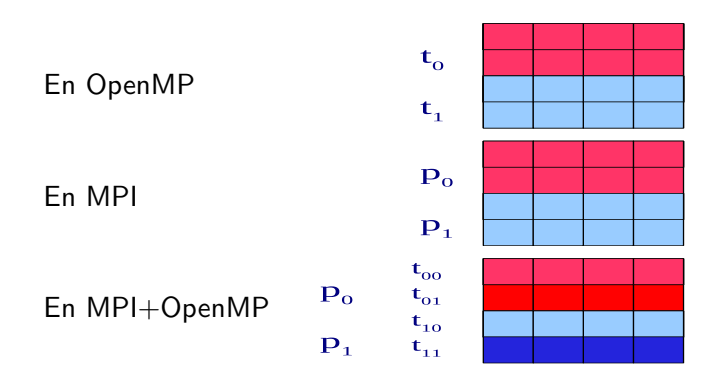

**A DIA K RIA K E A SA K H A K RIA K LE A SA CA** 

#### Ejemplo - multiplicación de matrices (main I)

```
int main(int argc, char *argv[]) {
  ...
  MPI_Init(&argc, &argv);
  MPI Comm size(MPI COMM WORLD,&np);
  MPI_Comm_rank(MPI_COMM_WORLD, &nodo);
  MPI Get processor name(processor name,&long name);
  if(nodo==0) \{N=atoi(argv[1]);
   NUMTHREADS=atoi(argv[2]);
  }
  MPI_Bcast(&N,1,MPI_INT,0,MPI_COMM_WORLD);
  MPI_Bcast(&NUMTHREADS, 1, MPI_INT, 0, MPI_COMM_WORLD);
  omp_set_num_threads(NUMTHREADS);
```
...

#### Ejemplo - multiplicación de matrices (main II)

```
if(nodo==0) \{...
 for(i=1;i<np;i++) {
```

```
MPI Send(&a[i*lda*N/np],fal*ca,MPI DOUBLE,i,20,MPI COMM WORLD);
   }
   MPI Bcast(b,fb*cb,MPI DOUBLE,0,MPI COMM WORLD);
  }
  else {
   MPI Recv(a,fal*ca,MPI DOUBLE,0,20,MPI COMM WORLD, &estado);
   MPI Bcast(b,fb*cb,MPI DOUBLE,0,MPI COMM WORLD);
  }
```
#### Ejemplo - multiplicación de matrices (main III)

```
MPI_Barrier(MPI_COMM_WORLD);
ti=MPI Wtime();
```

```
mm(a,fal,ca,lda,b,fb,cb,ldb,c,fcl,cc,ldc,nodo,nombre procesador);
  MPI_Barrier(MPI_COMM_WORLD);
  tf=MPI Wtime();
  if(nodo==0) \{...
   for(i=1;i<np;i++) {
```

```
MPI Recv(&c[i*ldc*N/np],fcl*cc,MPI DOUBLE,i,30,MPI COMM WORLD,&estado);
   }
  }
  else {
   MPI Send(c,fcl*cc,MPI DOUBLE,0,30,MPI COMM WORLD);
  }
```
#### Ejemplo - multiplicación de matrices

```
void mm(\ldots) {
  ...
  #pragma omp parallel
  {
   #pragma omp critical
     printf("Proceso %d, nodo %s, Threads numero
\lambda d \nightharpoonup n, nodo, maquina, omp get thread num());
     #pragma omp for private(i,j,k,s) schedule(static)
      for(i=0;i<fa;i++) {
       for(j=0; j < cb; j++) {
         s=0.:
         for(k=0; k < ca; k++)s=s+a[i*lda+k]*b[k*ldb+j];c[i*1dc+j]=s;}
      }
  }
}KORK EX KEY KEY YOUR
```
#### Programación híbrida - Práctica

- Hibr.1 Utilizar el programa ejemplo de multiplicación de matrices con  $MPI+OpenMP$  de la sesión de calentamiento del concurso de programación paralela de 2011 (mooshak en cpp.fpcmur.es, y se dará cuenta para acceder). Comprobar experimentalmente el número de procesos MPI y threads OpenMP con que se obtiene menor tiempo de ejecución.
- Hibr.2 Programar una multiplicación de matrices MPI+OpenMP, con división de la primera matriz en procesos MPI y de la segunda en threads OpenMP. Comparar los resultados con los obtenidos con la implementación anterior

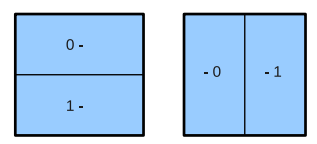

4 D > 4 P > 4 E > 4 E > E + 9 Q O

# Paralelismo multinivel

- El paralelismo anidado y el híbrido son ejemplos de paralelismo multinivel.
- En algunos casos podemos tener en un nivel paralelismo explícito (OpenMP) y en otro implícito (BLAS multithreading).

**A DIA K RIA K E A SA K H A K RIA K LE A SA CA** 

<span id="page-44-0"></span>• Es posible tener más niveles de paralelismo: MPI+OpenMP+BLAS

# Paralelismo en MKL

- La librería es multithreaded.
- **•** El número de threads en las rutinas de MKL se establece con la variable de entorno MKL NUM THREADS o en el programa con la función mkl set num threads.
- Con MKL\_DYNAMIC=true o mkl\_set\_dynamic(1) se activa el paralelismo dinámico:

El número de threads a usar en la rutina lo decide el sistema, y es menor o igual al valor establecido.

**A DIA K RIA K E A SA K H A K RIA K LE A SA CA** 

• Para forzar a que se use el número de threads que se indica hay que deshabilitar el paralelismo dinámico:  $MKL_DYNAMIC = false$  o mkl\_set\_dynamic(0).

#### Resultados con la multiplicación de matrices

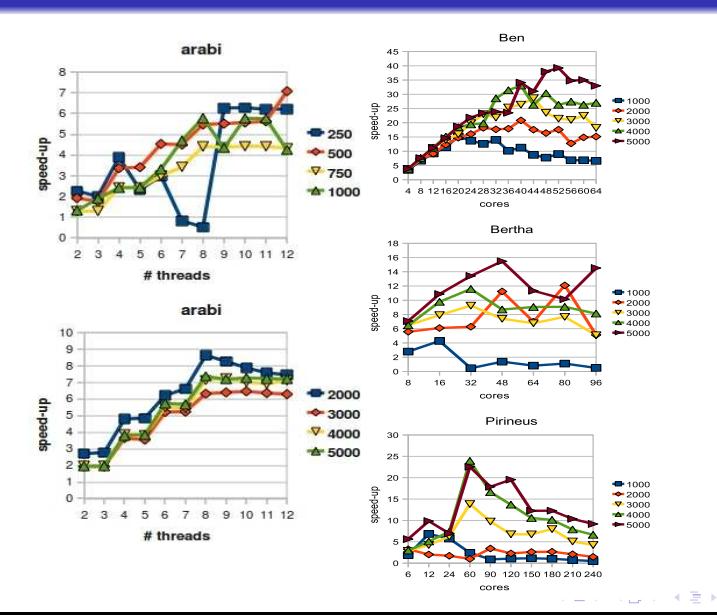

 $\geq$   $\rightarrow$  $\equiv$   $299$ 

#### Resultados con la multiplicación de matrices

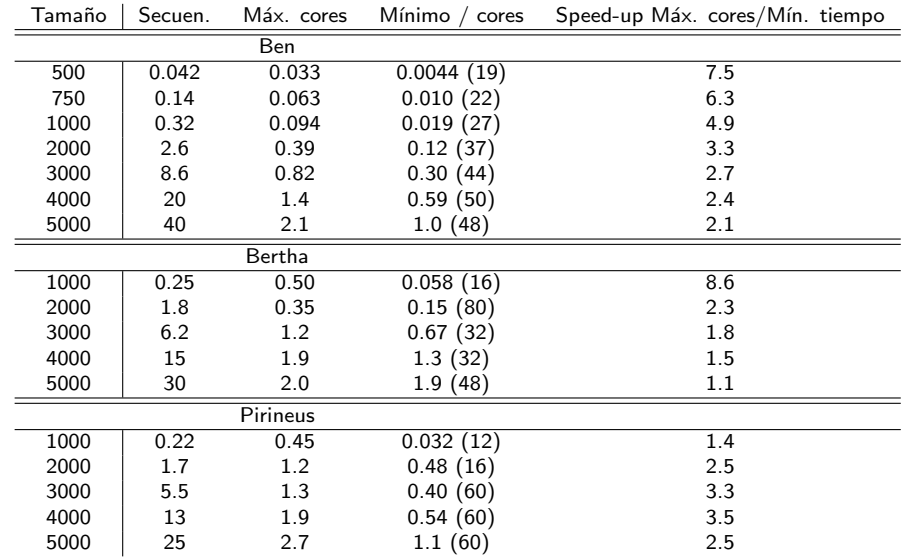

K ロ ▶ K @ ▶ K 할 > K 할 > 1 할 > 1 이익어

## Multiplicación OpenMP+MKL

Las filas de la primera matriz se distribuyen en threads OpenMP (nthomp).

Se establece un número de threads a usar en las rutinas MKL (nthmkl).

Hay que habilitar el paralelismo anidado, con OMP NESTED=true o omp\_set\_nested(1).

```
omp_set_nest(d(1));omp set num threads(nthomp);
mkl_set_dynamic(0);
mkl_set_num_threads(nthmkl);
#pragma omp parallel
   obtener tamaño y posición inicial de la submatriz de A
      a multiplicar
   llamar a dgemm para multiplicar esa submatriz por B
```
### Resultados con la multiplicación OpenMP+MKL

<span id="page-49-0"></span>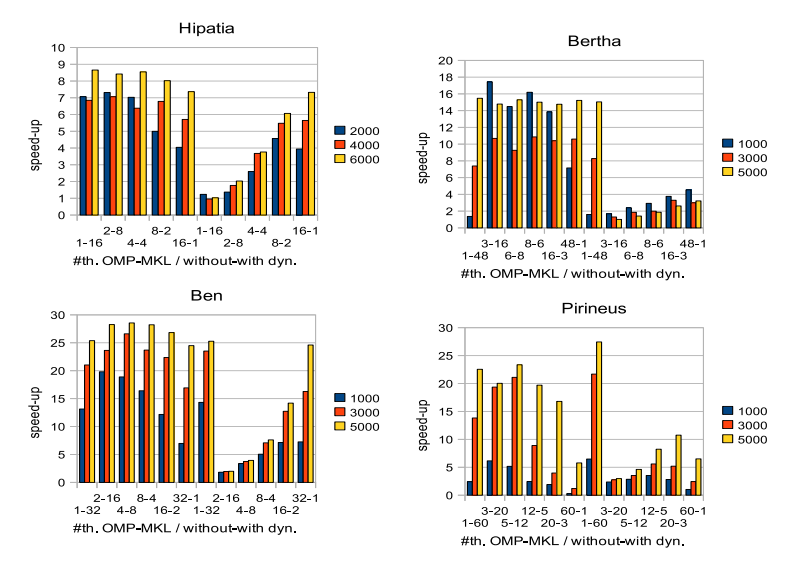

 $4$  ロ )  $4$   $\overline{r}$  )  $4$   $\overline{z}$  )  $4$   $\overline{z}$  ) Þ  $QQ$ 

## Resultados con la multiplicación OpenMP+MKL

<span id="page-50-0"></span>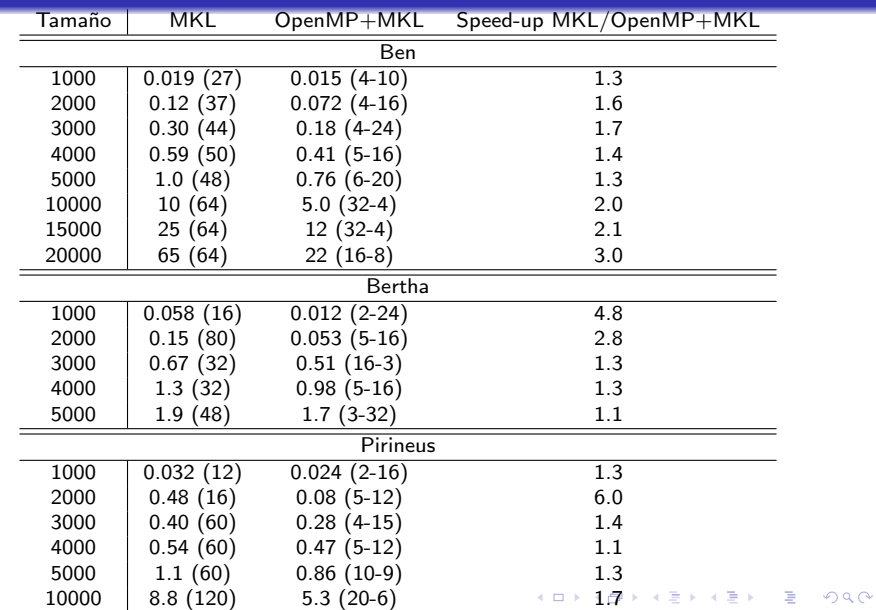

# Multiplicación OpenMP+MKL, en Ben

el número de threads OpenMP y MKL y librerías (gcc 4.4 y ATLAS 3.9)

Tiempo de ejecución variando alla Resultados similares con otros compiladores

<span id="page-51-0"></span>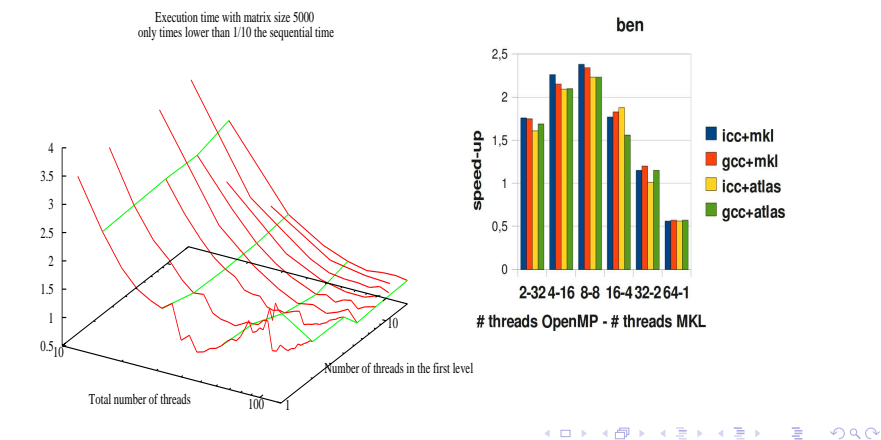

## Paralelismo multinivel - Práctica

Mult.6 Programar la multiplicación de matrices cuadradas con tres niveles de paralelismo  $(MPI+OpenMP+MKL)$ . Ejecutarla en Arabí con cuatro nodos y un total de 32 cores. Comprobar para distintos tamaños de matriz la mejor combinación de número de procesos MPI, threads OpenMP y threads MKL.

Usar como ejemplo base los ficheros en /project/FORMACION/Hibrida/Multinivel.

4 D > 4 P > 4 E > 4 E > E + 9 Q O

## Paralelismo multinivel - Práctica

Mult.5 Programar la multiplicación de matrices cuadradas dividiendo las matrices en submatrices de la mitad de tamaño, con el esquema siguiente, donde se usan tres niveles de anidamiento OpenMP y paralelismo implícito en la multiplicación y suma de matrices con MKL

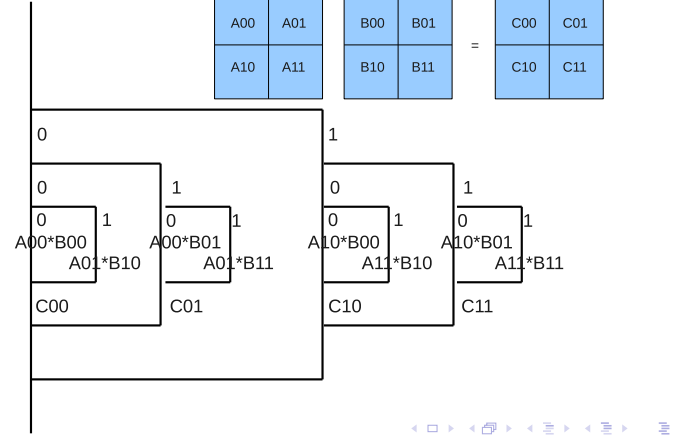

 $2990$ 

- $\bullet$  Cuando el sistema computacional es heterogéneo: procesadores de distinta velocidad, distinta capacidad de memoria, coste distinto de acceso a memoria, varias redes de comunicación, librerías con distintas prestaciones...
- <span id="page-54-0"></span>• Cuando la computación es heterogénea: tareas con distinto coste, patrones de comunicación diferentes...

4 D > 4 P > 4 E > 4 E > E + 9 Q O

#### Sistemas heterogéneos de memoria compartida

Podemos tener procesadores distintos en un sistema de memoria compartida (no en Ben-Arabí).

En este caso se puede:

- Usar paralelismo de dos niveles: en el primer nivel se usan tantos threads como procesadores, y en el segundo nivel el número de threads es proporcional a la velocidad del procesador.
- Con un único nivel de paralelismo, crear tantos threads como procesadores pero asignando un volumen de cómputo a cada procesador proporcional a su velocidad.

4 D > 4 P > 4 E > 4 E > E + 9 Q O

#### Heterogeneidad en memoria compartida - Práctica

HeMC.1 Suponiendo que tenemos 4 procesadores con velocidades 4, 3, 2 y 1, hacer un programa "hello" de manera que cada procesador salude un número de veces proporcional a su velocidad.

> Usar como ejemplo base el hello mpi+omp.c en /project/FORMACION/Hibrida/Hibrida.

HeMC.3 Suponiendo que tenemos 4 procesadores con velocidades 4, 3,  $2 \vee 1$ , hacer un programa de multiplicación de matrices de manera que cada procesador calcule un número de filas de la matriz resultado proporcional a su velocidad.

4 D > 4 P > 4 E > 4 E > E + 9 Q O

Usar como ejemplo base el mmhibrida.c en

/project/FORMACION/Hibrida/Hibrida.

## Clusters heterogéneos

Podemos tener clusters con nodos de distintas características (en Ben-Arabí si se utilizan conjuntamente Ben y Arabí). En centros de supercomputación, aunque se tengan distintos sistemas no se suelen utilizar como heterogéneos. Se puede:

- · Realizar programas homogéneos, con todos los procesos con la misma carga computacional, y asignar más procesos a los procesadores con más velocidad.
- Hacer programas heterogéneos: un proceso por nodo, pero cada proceso con una carga computacional proporcional a la velocidad del nodo al que se asigna.

4 D > 4 P > 4 E > 4 E > E + 9 Q O

• ¡Más posibilidades?

## Cluster heterogéneos - Práctica

- HePM.1 Realizar alguna ejecución de la multiplicación homogénea de matrices con MPI asignando varios procesos a un mismo nodo en Arabí
- HePM.4 Suponiendo que usamos 4 nodos de Arabí y que tienen velocidades 4, 3, 2 y 1, hacer un programa de multiplicación de matrices en MPI de manera que cada nodo calcule un número de filas de la matriz resultado proporcional a su velocidad.
- HePM.2 Utilizando la cola heterogénea de Ben-Arabí, realizar alguna ejecución de la multiplicación de matrices con MPI.

Usar como ejemplos base el codigo6.10.c en

/project/FORMACION/Hibrida/Heterogenea, u otro ejemplo de multiplicación de matrices con MPI, y los ficheros de /project/FORMACION/Hibrida/Sistemas.

# General-Purpose Computation on Graphics Processing Units

- Procesadores gráficos en todos los sistemas computacionales.
- Muchas veces para juegos, pero también se pueden usar para computación.
- Disponen de muchos cores pequeños.
- Son baratos, y se puede conseguir mayores aceleraciones a un coste bajo.
- Pero la programación es más compleja.
- <span id="page-59-0"></span>• En algunos centros de supercomputación se incluyen GPU en los sistemas. En la actualidad no en Ben-Arabí, pero sí en el futuro. Quizás en el próximo curso se incluya.

**KORK EX KEY KEY YOUR** 

# Software para GPU

2006: NVIDIA introduce la arquitectura unificada (CUDA) con la presentación de la NVIDIA GeForce 8800. GPUs de NVIDIA compatibles con CUDA Modelos: GeForce, Tesla, Quadro

- 2009: OpenCL, GPGPU para plataformas gráficas Intenta convertirse en un estándar.
- Hay disponibles versiones de BLAS y otras librerías.

# CUDA

- Arquitectura hardware y software:
- Uso de GPU, construida a partir de la replicación de un bloque constructivo básico, como acelerador con memoria integrada Estructura jerárquica de threads mapeada sobre el hardware
- Gestión de memoria explícita
- Creación, planificación y ejecución transparente de miles de threads de manera concurrente
- $\bullet$  Extensiones del lenguaje  $C/C++$  junto con CUDA Runtime API

4 D > 4 P > 4 E > 4 E > E + 9 Q O

 $GPU = N *$  Streaming Multiprocessors (SMs)  $SM = 8 *$  Streaming Processors (SPs)

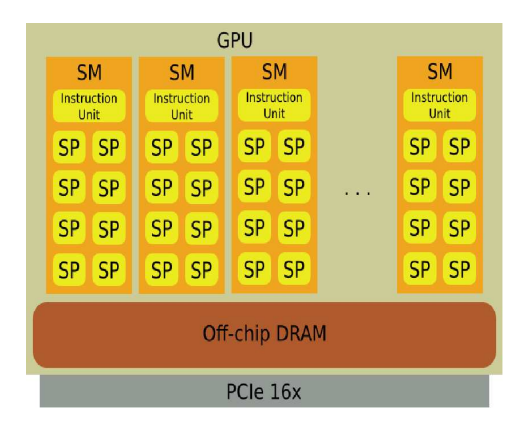

• Los procesadores (SPs)

Realizan operaciones escalares sobre enteros/reales 32 bits Ejecutan threads independientes pero todos deberían ejecutar la instrucción leída por la Instruction Unit (IU) en cada instante:

Single Instruction Multiple Thread (SIMT), explotación de paralelismo de datos y, en menor medida, de tareas

4 D > 4 P > 4 E > 4 E > E + 9 Q O

Los threads son gestionados por el hardware en cada SM: Creación y cambios de contexto con coste despreciable Se libera al programador de realizar estas tareas

- Las partes del código paralelizadas para ejecutarse en la GPU se denominan kernels
- Un kernel descompone un problema en un conjunto de subproblemas y lo mapea sobre un grid Grid: vector 1D o 2D de thread blocks. Cada thread block tiene su BID (X,Y) dentro del grid Thread blocks: vector 1D, 2D o 3D de threads. Cada thread tiene su TID (X,Y,Z) dentro de su thread block
- Los threads utilizan su BID y TID para determinar el trabajo que tienen que hacer (SPMD)

4 D > 4 P > 4 E > 4 E > E + 9 Q O

- Las partes del código paralelizadas para ejecutarse en la GPU se denominan kernels
- Un kernel descompone un problema en un conjunto de subproblemas y lo mapea sobre un grid Grid: vector 1D o 2D de thread blocks. Cada thread block tiene su BID (X,Y) dentro del grid Thread blocks: vector 1D, 2D o 3D de threads. Cada thread tiene su TID (X,Y,Z) dentro de su thread block
- Los threads utilizan su BID y TID para determinar el trabajo que tienen que hacer (SPMD)

4 D > 4 P > 4 E > 4 E > E + 9 Q O

#### Modelo de memoria

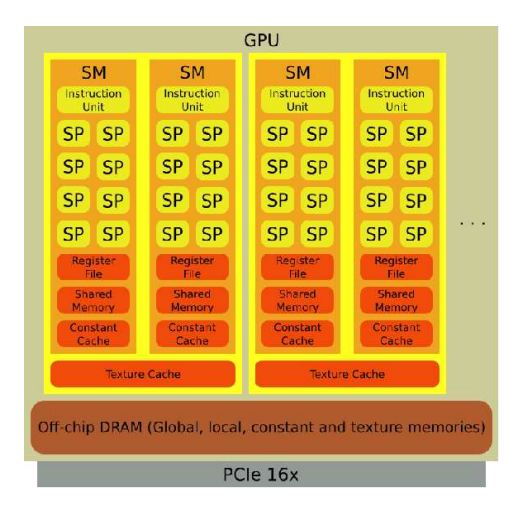

イロト イ部 トイ君 トイ君 トッ 君の

 $2990$ 

## Ejemplo

```
Cálculo de y = \alpha x + y (saxpy):
void saxpy_serial(int n,float *y,float alpha,float *x) {
  for(int i=0;i\leq n;i++)
   y[i]=alpha*x[i]+y[i];
}
/* Llamada código secuencial */saxyy\_serial(n,y,2.0,x);_{-}global_{-} /* Código GPU */
void saxpy_parallel(int n,float *y,float alpha,float *x) {
  int i=blockIdx.x*blockDim.x+threadIdx.x;
  if (i\leq n) y[i]=alpha*x[i]+y[i];
}
/* Llamada código paralelo desde código CPU */int nblocks=(n+255)/256;
saxyy_parallel<<<thlocks,256>>>(n,y,2.0,x);
```
#### **Ejecución**

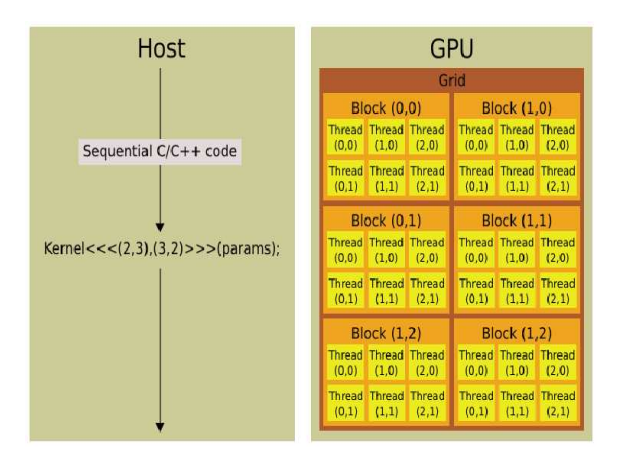

K ロ ▶ K @ ▶ K 할 > K 할 > 1 할 > 1 이익어

# Prácticas

- **•** Realizar las pácticas indicadas en los apartados de Sistemas, Paralelismo anidado, Programación híbrida, Paralelismo multinivel, y Computación heterogénea en memoria compartida y cluster.
- Se pueden usar los ejemplos que se encuentran en /project/FORMACION.
- Primero hacer la Hibr.1
- A continuación, cada uno puede realizar los ejercicios propuestos según el orden en que más le interesen, pero se sugiere realizarlos de menor a mayor valor de dificultad estimado (el número que aparece en cada ejercicio).
- <span id="page-69-0"></span> $\bullet$  Los que no puedan asistir a esta sesión tendrán que realizar al menos todos los ejercicios 1 y enviar un resumen del trabajo hecho. Consultas y envío a domingo@um.es.